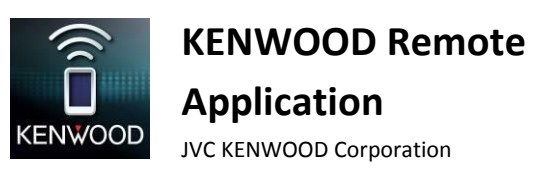

KENWOOD Remote-Anwendung

Fehlersuche

# **Allgemeines**

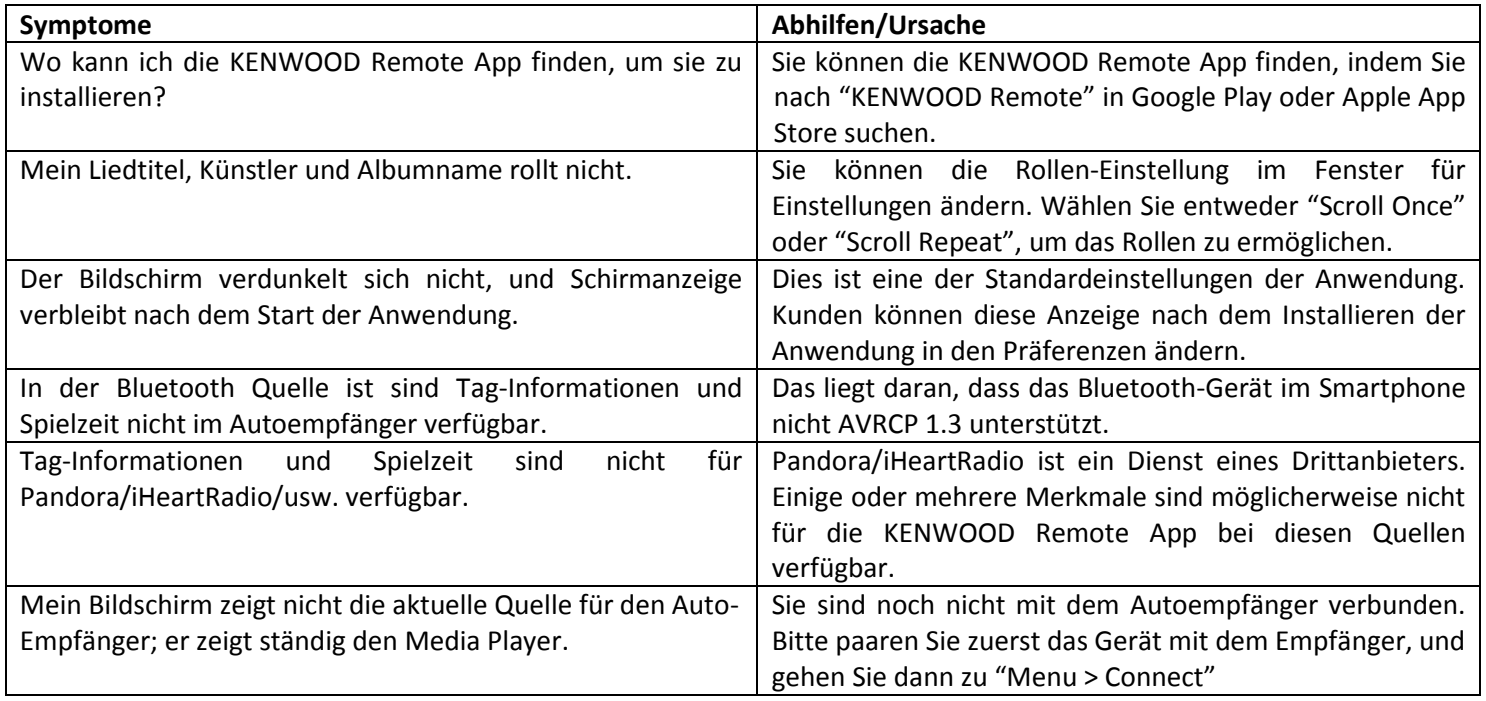

#### **Konnektivität**

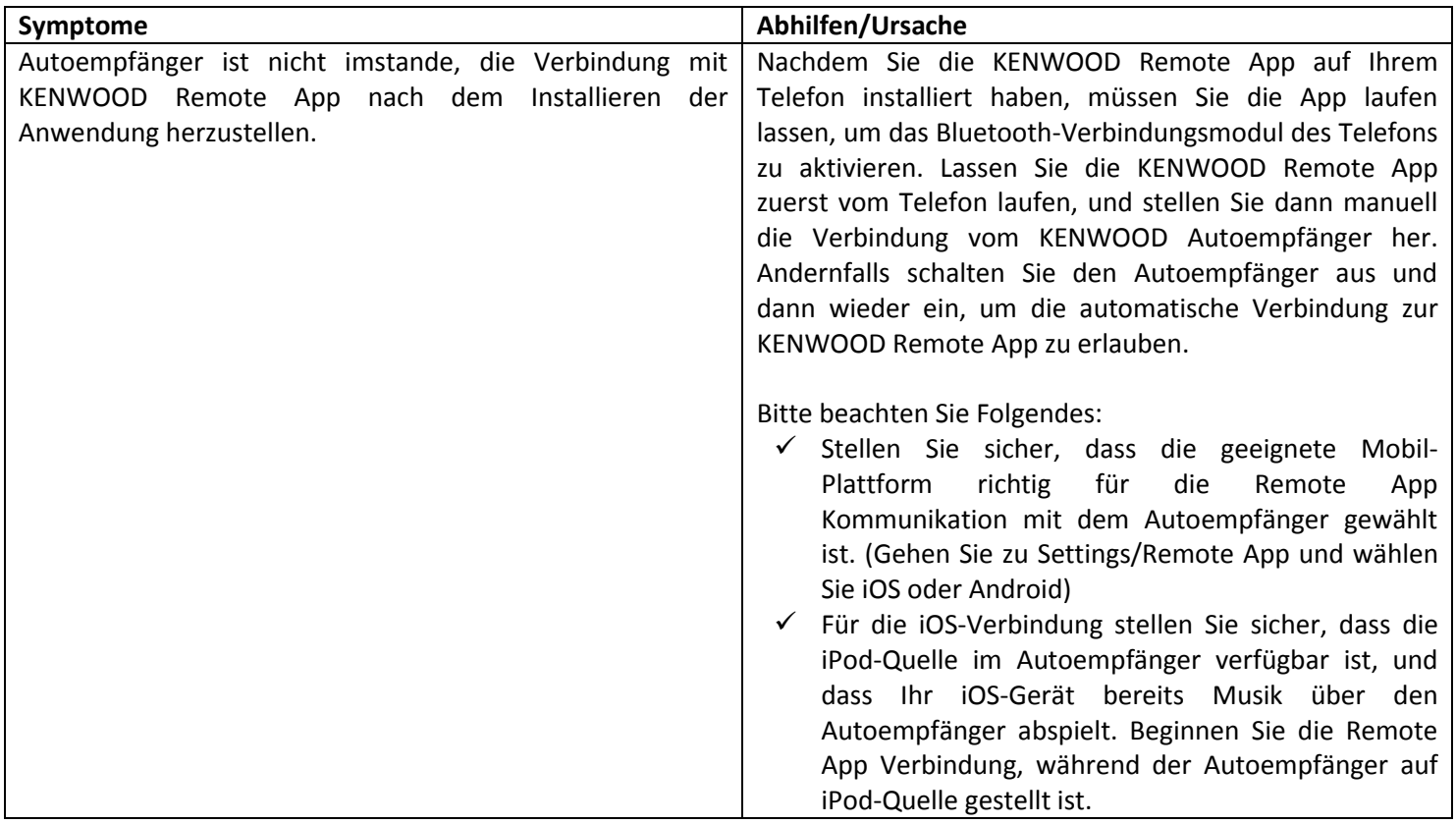

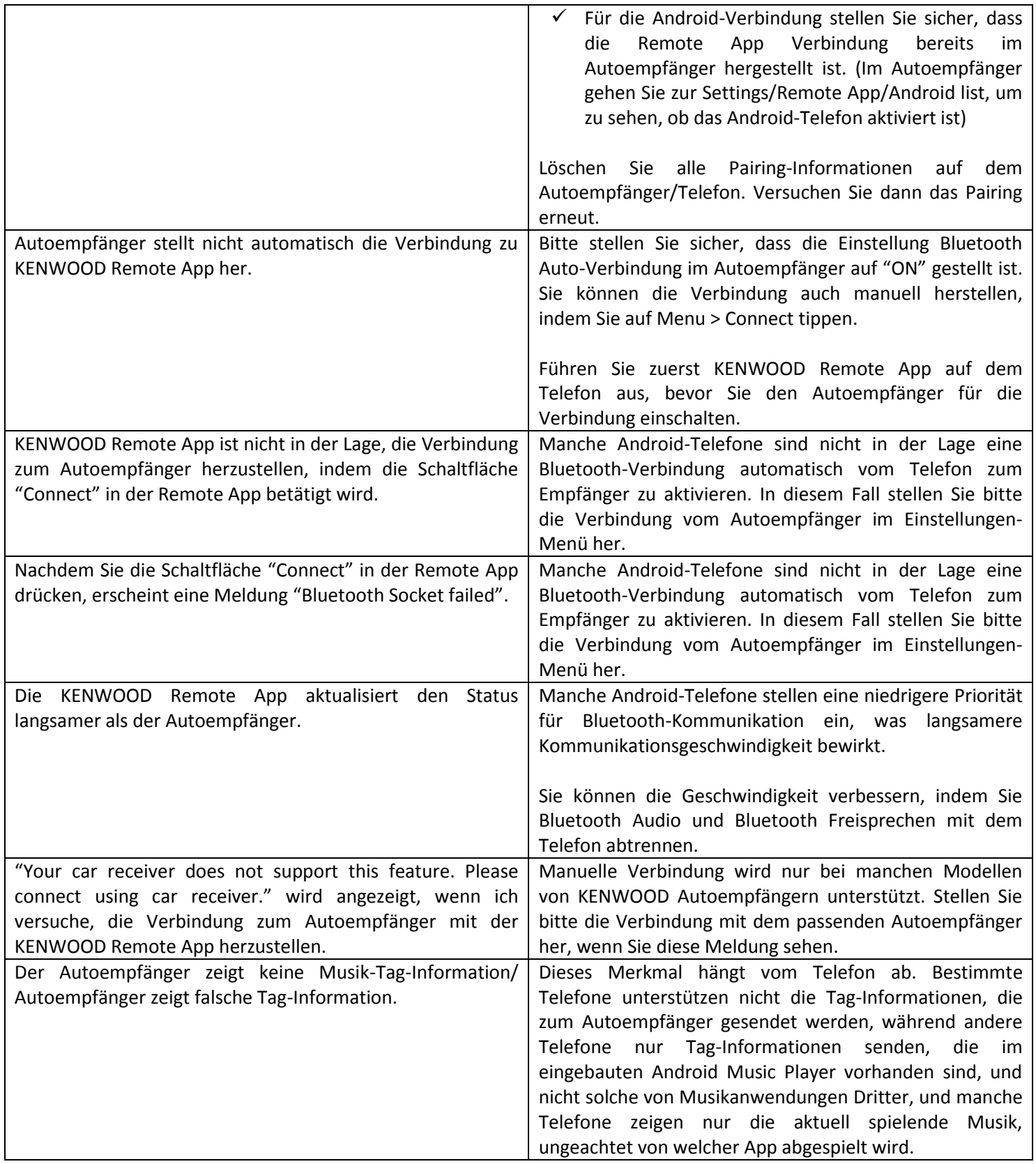

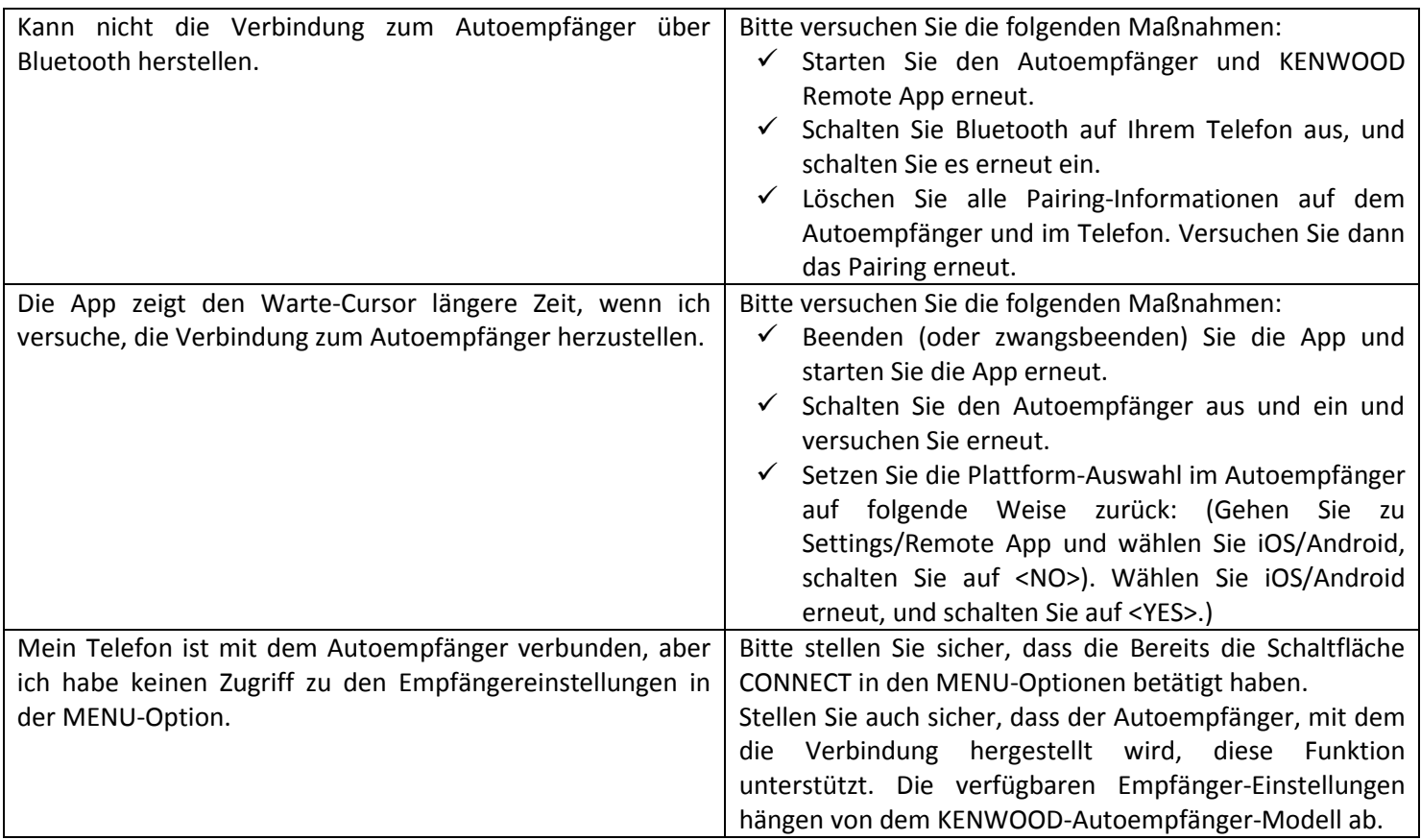

# **Verbindungsmodus allgemeine Bedienung**

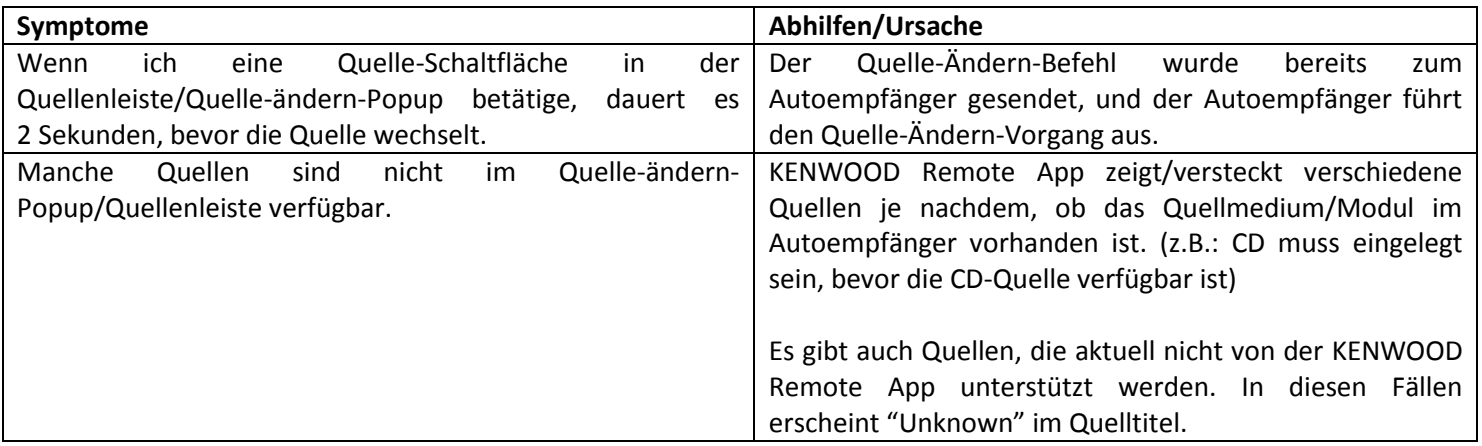

### **Fahrer-Modus / Gestensteuerung**

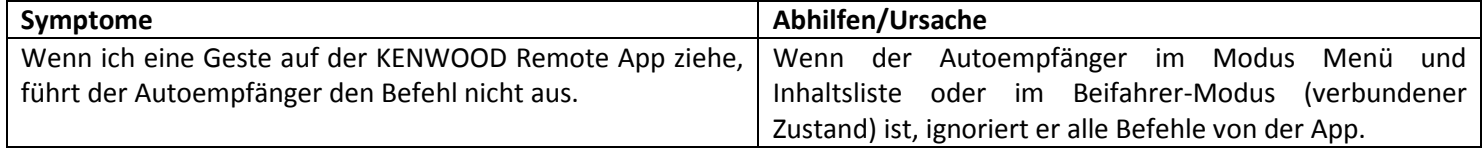

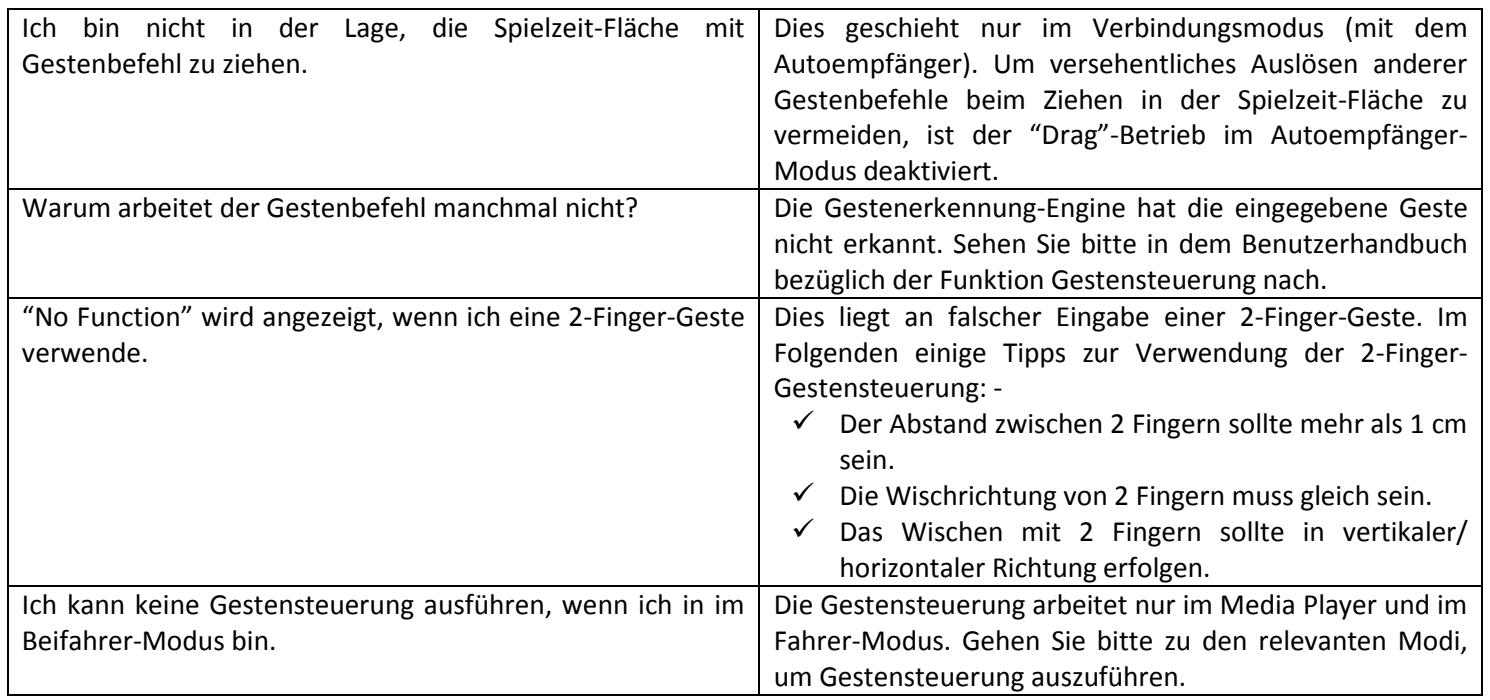

### **Beifahrer-Modus**

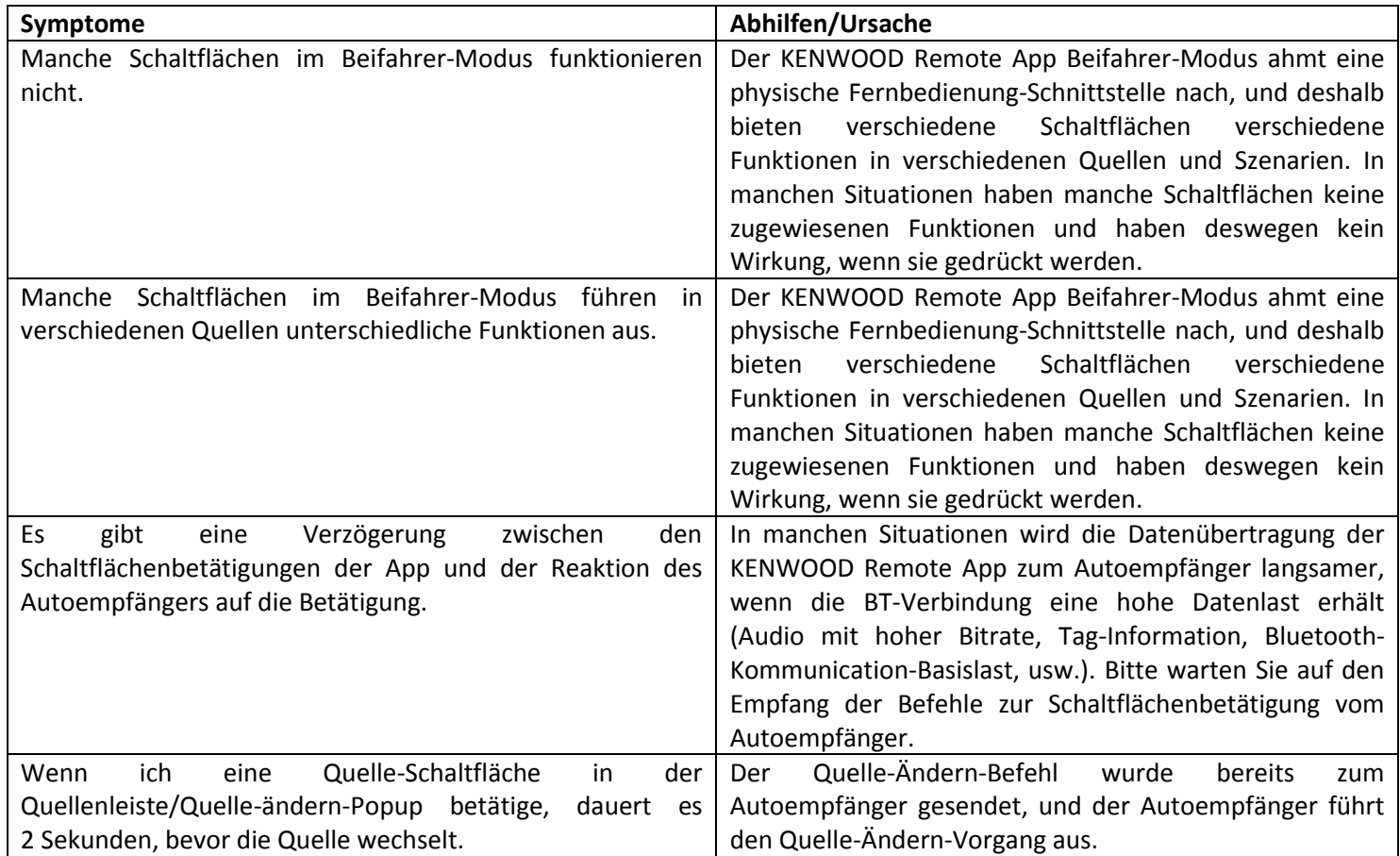

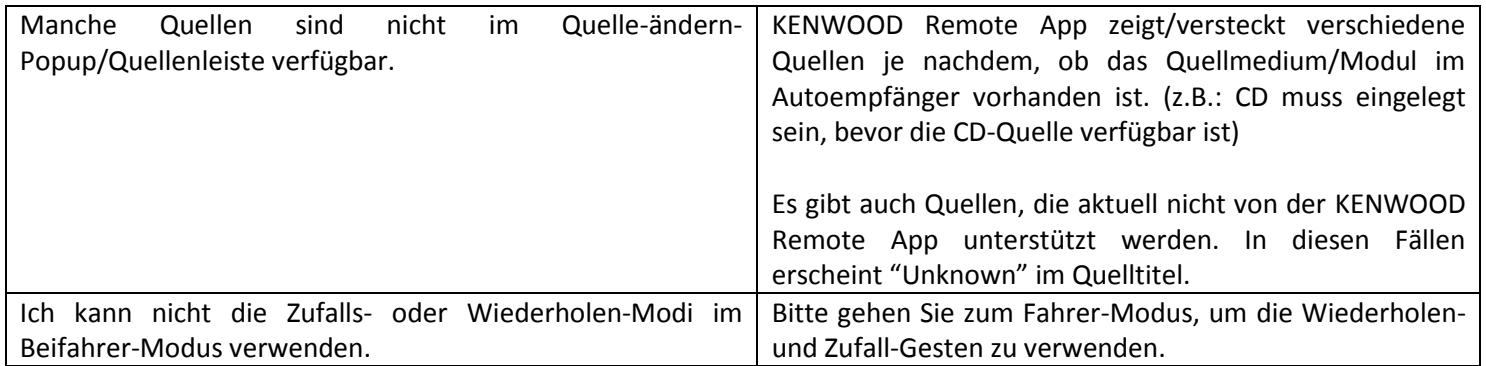

# **Empfänger-Einstellungen**

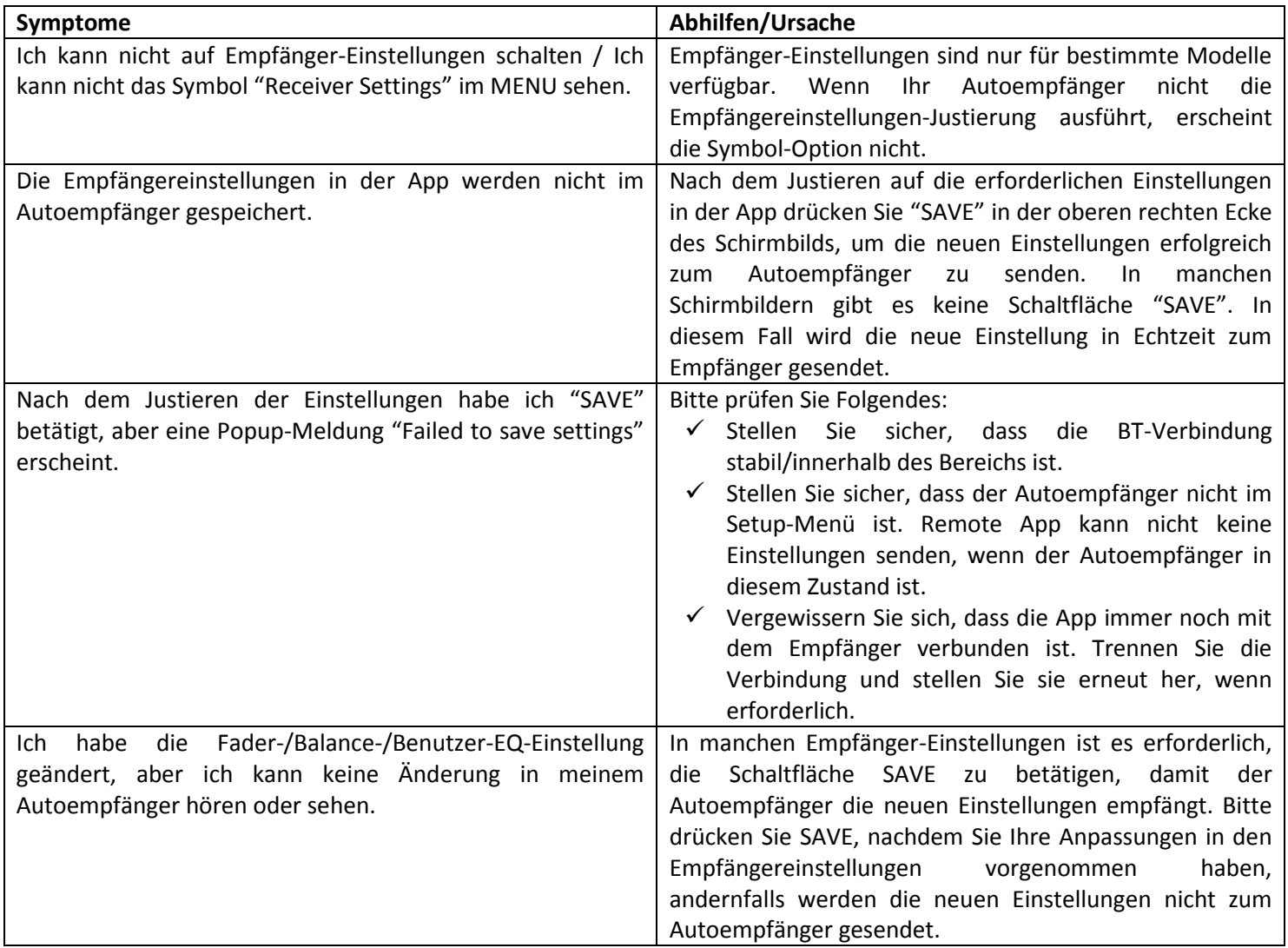